#### Coordination

- Synchronization
  - protection of a single object (locks)
  - coordination of processors (barriers)
- Size of a unit of work by a processor
  - need to manage two issues
    - load balance processors have equal work
    - coordination overhead communication and sync.
  - often called "grain" size large grain vs. fine grain

#### Sources of Parallelism

#### Statements

- called "control parallel"
- can perform a series of steps in parallel
- basis of dataflow computers

#### Loops

- called "data parallel"
- most common source of parallelism
- each processor gets one (or more) iterations to perform

# Example of Parallelism

- Easy (embarrassingly parallel)
  - multiple independent jobs (i.e..., different simulations)
- Scientific
  - dense linear algebra (divide up matrix)
  - physical system simulations (divide physical space)
- Databases
  - biggest success of parallel computing (divide tuples)
    - exploits semantics of relational calculus
- Al
  - search problems (divide search space)
  - pattern recognition and image processing (divide image)

### Metrics in Application Performance

#### Speedup

- ratio of time on n nodes to time on a single node
- hold problem size fixed
- should really compare to best serial time
- goal is linear speedup
- super-linear speedup is possible due to:
  - adding more memory
  - search problems
- Iso-Speedup
  - scale data size up with number of nodes
  - goal is a flat horizontal curve
- Amdahl's Law
  - max speedup is 1/(serial fraction of time)
- Computation to Communication Ratio
  - goal is to maximize this ratio

# How to Write Parallel Programs

- Use old serial code
  - compiler converts it to parallel
  - called the dusty deck problem
- Serial Language plus Communication Library
  - no compiler changes required!
  - PVM and MPI use this approach
- New language for parallel computing
  - requires all code to be re-written
  - hard to create a language that provides performance on different platforms
- Hybrid Approach
  - HPF add data distribution commands to code
  - add parallel loops and synchronization operations

# Application Example - Weather

- Typical of many scientific codes
  - computes results for three dimensional space
  - compute results at multiple time steps
  - uses equations to describe physics/chemistry of the problem
  - grids are used to discretize continuous space
    - granularity of grids is important to speed/accuracy
- Simplifications (for example, not in real code)
  - earth is flat (no mountains)
  - earth is round (poles are really flat, earth buldges at equator)
  - second order properties

#### **Grid Points**

- Divide Continuous space into discrete parts
  - for this code, grid size is fixed and uniform
    - possible to change grid size or use multiple grids
  - use three grids
    - two for latitude and longitude
    - one for elevation
    - Total of M \* N \* L points
- Design Choice: where is the grid point?
  - left, right, or center of the grid

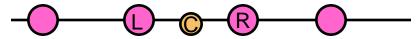

- in multiple dimensions this multiples:
  - for 3 dimensions have 27 possible points

#### Variables

- One dimensional
  - m geo-potential (gravitational effects)
- Two dimensional
  - pi "shifted" surface pressure
  - sigmadot vertical component of the wind velocity
- Three dimensional (primary variables)
  - <u,v> wind velocity/direction vector
  - T temperature
  - q specific humidity
  - p pressure
- Not included
  - clouds
  - precipitation
  - can be derived from others

# **Serial Computation**

- Convert equations to discrete form
- Update from time t to t + delta t

```
foreach longitude, latitude, altitude
       ustar[i,j,k] = n * pi[i,j] * u[i,j,k]
      vstar[i,j,k] = m[j] * pi[i,j] * v[i,j,k]
       sdot[i,j,k] = pi[i,j] * sigmadot[i,j]
end
foreach longitude, latitude, altitude
       D = 4 * ((ustar[i,j,k] + ustar[i-1,j,k]) * (q[i,j,k] + q[i-1,j,k]) +
                     terms in \{i,j,k\}\{+,-\}\{1,2\}
       piq[i,j,k] = piq[i,j,k] + D * delat
       similar terms for piu, piv, piT, and pi
end
foreach longitude, latitude, altitude
       q[i,j,k] = piq[i,j,k]/pi[i,j,k]
       u[i,j,k] = piu[i,j,k]/pi[i,j,k]
      v[i,j,k] = piv[i,j,k]/pi[i,j,k]
       T[i,j,k] = piT[i,j,k]/pi[i,j,k]
end
```

# **Shared Memory Version**

- in each loop nest, iterations are independent
- use a parallel for-loop for each loop nest
- synchronize (barrier) after each loop nest
  - this is overly conservative, but works
  - could use a single sync variable per item, but would incur excessive overhead
- potential parallelism is M \* N \* L
- private variables: D, i, j, k
- Advantages of shared memory
  - easier to get something working (ignoring performance)
- Hard to debug
  - other processors can modify shared data

## Distributed Memory Weather

- decompose data to specific processors
  - assign a cube to each processor
    - maximize volume to surface ratio
    - minimizes communication/computation ratio
  - called a <block,block, block> distribution
- need to communicate {i,j,k}{+,-}{1,2} terms at boundaries
  - use send/receive to move the data
  - no need for barriers, send/receive operations provide sync
    - sends earlier in computation too hide communication time
- Advantages
  - easier to debug?
  - consider data locality explicitly with data decomposition
- Problems
  - harder to get the code running